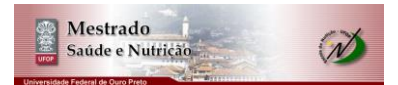

## **Lista nº 3 – Análise Fatorial e de Componentes Principais**

- 1. O arquivo EuroProtein.csv contém estimativas do consumo médio de proteínas (em g por pessoa pro dia) de diferentes fontes de alimentos para os habitantes de 25 países europeus. Os dados foram publicados por *Weber, A. (1973), Agrapolitik im Spannungsfeld der Internationalen Ernahrungspolitik, Institut fur Agropolitik und Marktlehre, Kiel, Germany*.
	- a. Use análise de componentes principais para investigar o relacionamento entre os países com base nestas variáveis.
	- b. Execute uma análise fatorial. Identifique os fatores importantes descrevendo as variáveis observadas e examine o relacionamento entre os países com respeito a esses fatores.
		- i. Passos essenciais a serem seguidos: determinação do número de fatores, determinação dos loadings e variâncias específica, análise das comunalidades, interpretação dos fatores, análise escores, etc.. Esses passos não são os únicos, sendo bastante apreciados procedimentos adicionais que enriqueçam a análise. Visualização gráfica dos resultados e das análises são fundamentais.

Bons estudos!

Fonte: Manly, B. F. J. *Métodos estatísticos multivariados: uma introdução*. Porto Alegre: Bookman, 2008.